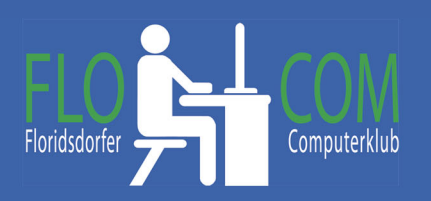

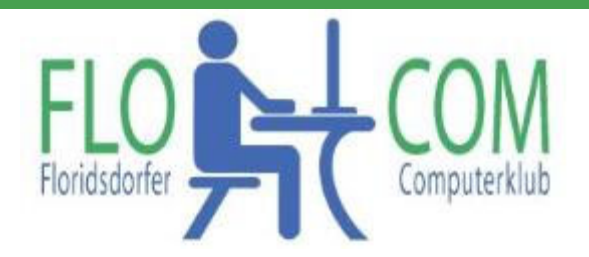

## 19.10.2021

Skriptum

© Christina Kössner

## **Ist defragmentieren noch sinnvoll?**

Früher musste man öfter defragmentieren, daß heisst die Festplatte aufräumen. Es wurde dabei Datenmüll entsorgt und die Geräte wurden wieder etwas schneller, da die im Hintergrund gespeicherten, unnötigen Daten "entsorgt" wurden.

Eine **Defragmentierung** ist ein Heilmittel, das mehr oder gleichbleibendes Tempo bewirkt. Diese Optimierung empfiehlt sich bei klassischen Festplatten (HDDs), **wohingegen sie einem SSD‐ Laufwerk in der Regel nicht sinnvoll und geradezu Gift ist.**

## **Defragmentieren des Windows 10‐PCs bei HDD Festplatten**

- 1. Wähle die Suchleiste auf der Taskleiste aus, und geben Sie **Defrag** ein.
- 2. Wähle Laufwerke **defragmentieren** und optimieren aus.
- 3. Wähle das Laufwerk aus, das optimiert werden soll.
- 4. Wähle die Schaltfläche optimieren aus.

## **Nachzulesen:**

https://www.computerbild.de/artikel/cb‐Tipps‐Software‐SSD‐defragmentieren‐sinnvoll‐oder‐schaedlich‐13809141.html